# Cheatography

# MySQL on MacOS Cheat Sheet by [Slobodan](http://www.cheatography.com/slohja/) Lohja (slohja) via [cheatography.com/76200/cs/42181/](http://www.cheatography.com/slohja/cheat-sheets/mysql-on-macos)

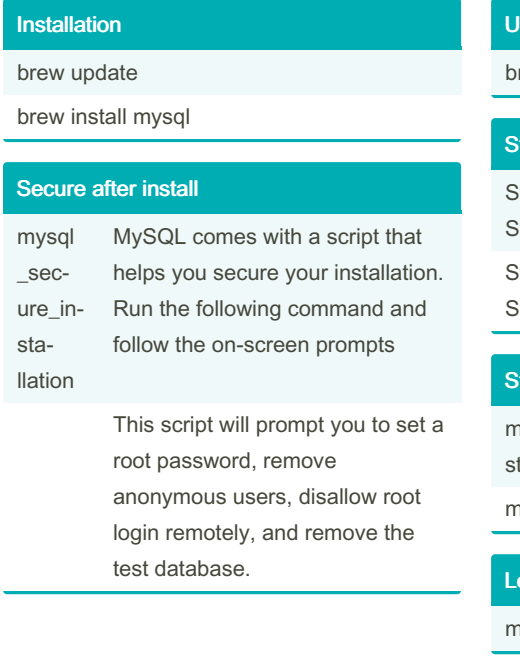

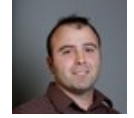

By Slobodan Lohja (slohja) [cheatography.com/slohja/](http://www.cheatography.com/slohja/)

[www.linkedin.com/in/slobodanlohja/](https://www.linkedin.com/in/slobodanlohja/)

## hinstall

#### rew uninstall mysql

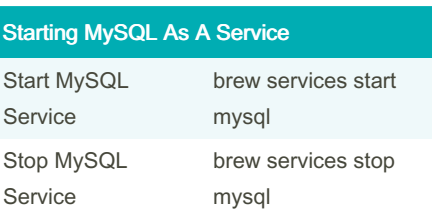

#### tart MySQL only when you need it

mysqld start the daemon that way the tart service is not always running. mysqld stop

### og into MySQL

mysql

Not published yet. Last updated 25th January, 2024. Page 1 of 1.

Sponsored by ApolloPad.com Everyone has a novel in them. Finish Yours! <https://apollopad.com>